# **Contents**

*Preface vi*

# **UNIT 1 ACCOUNTING SKILLS**

## **LESSON 1 GETTING STARTED WITH ACCOUNTING 4**

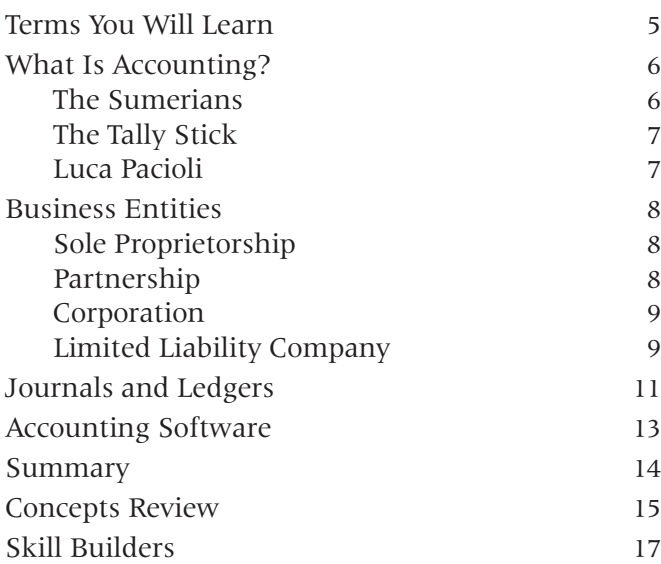

## **LESSON 2 INTRODUCING THE ACCOUNTING EQUATION 20**

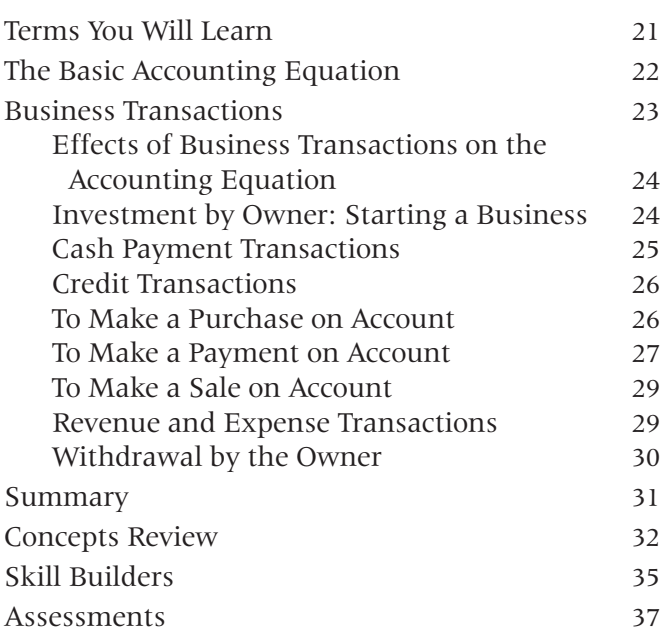

# **LESSON 3 WORKING WITH DEBITS AND CREDITS 40**

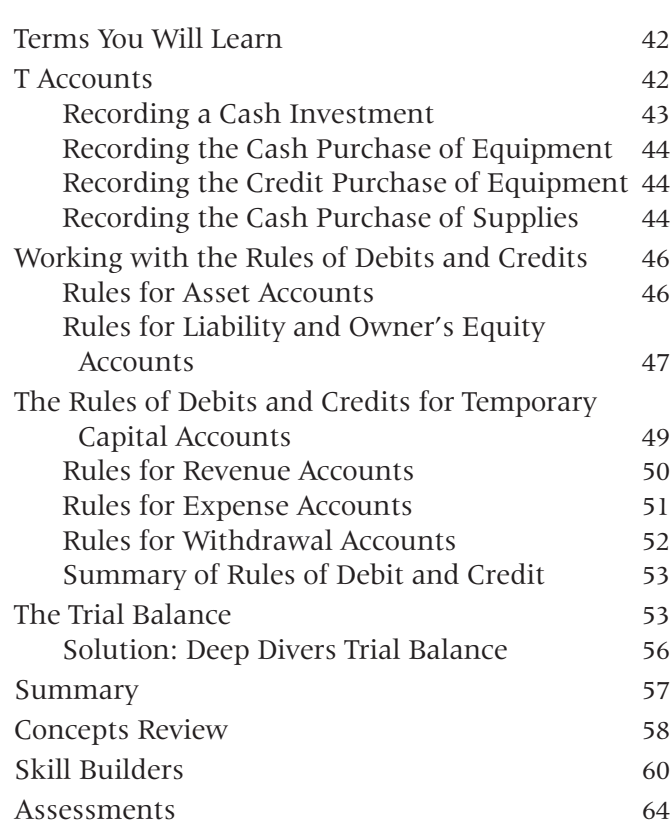

# **UNIT 2 BEYOND THE BASICS**

# **LESSON 4 WORKING WITH THE ACCOUNTING CYCLE 68**

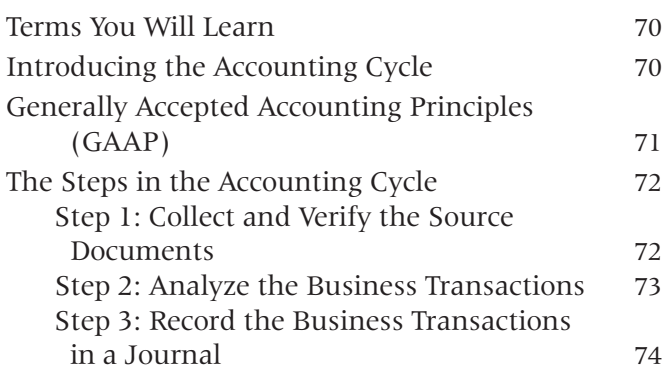

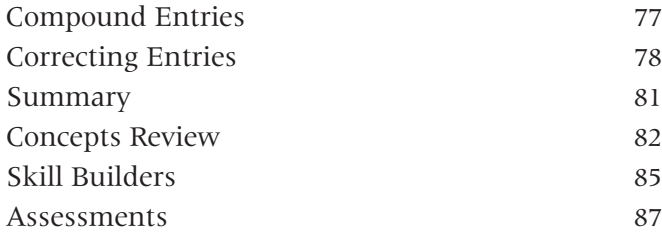

## **LESSON 5 WORKING WITH THE GENERAL LEDGER 90**

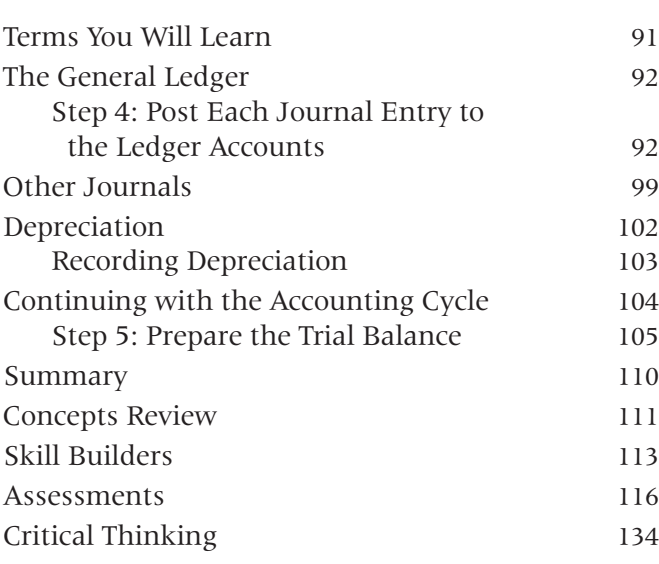

#### **LESSON 6 GENERATING FINANCIAL STATEMENTS** 136

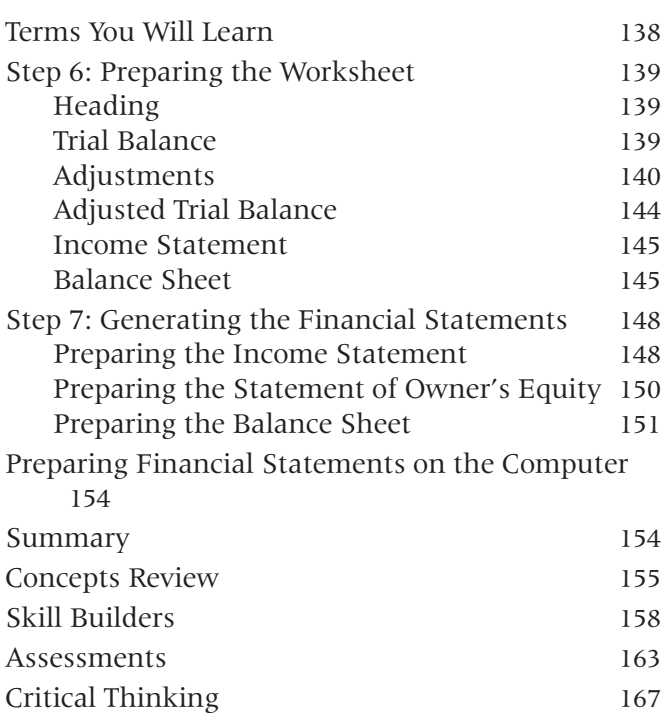

#### **LESSON 7 WORKING WITH ADJUSTING AND CLOSING ENTRIES 168**

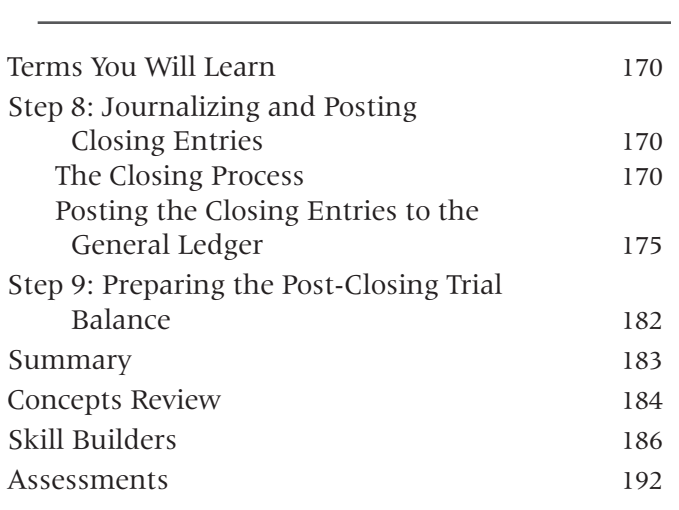

# **UNIT 3 ADVANCED SKILLS**

## **LESSON 8 ACCOUNTING PRACTICE SET 204**

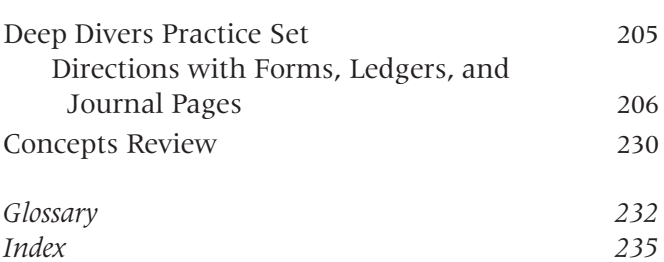